**Best Video Converter Crack (LifeTime) Activation Code Free Download**

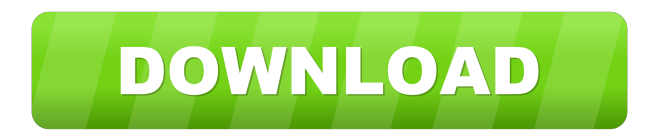

### **Best Video Converter Crack Keygen For PC**

Windows Movie Maker is a freeware/shareware video editing program available for download on various software and websites for free, including tech support. The program is designed to be extremely simple to use for both novices and pros. It is basically aimed at first time video editors. The user can create a variety of videos, including titles, logos, effects, animations, transitions and music. The program also allows users to add and edit clips as desired. There are various available filters, transitions, graphics and effects, so it's up to you to choose what kind of video you want. Basic Filters, Effects & Transitions There are six basic filters available to get the desired visual effects. The up and down filter is used for adjusting the exposure. The slider adjustment adjusts the contrast of the selected video. The titles filter shows the selected video's title in the preview window and a text box can be used to input the desired text. The rotate filter is used to rotate the selected video in 90, 180 or 270 degrees. The effecter control is used to apply certain effect. The transition filter is used to select the transition effects, such as dissolve, wipe and fade. There are 3 transition effects: dissolve, wipe and fade. Various Video Editing Tools There are a variety of video editing tools provided in Movie Maker. The crop tool is used to crop selected clips, the video editor is used to edit selected clips, the watermark tool is used to add a watermark, the special effect tool is used to apply special effects. Advanced Tools The trim tool is used to move the selected area of the video to a new position, the video effects tool is used to adjust the volume, brightness, contrast and saturation of the video, the DVD tool is used to burn the selected area on a DVD, the slideshow tool is used to create a slideshow. Advantages and Disadvantages of Windows Movie Maker The program is available for both Windows and Mac. The basic version of Windows Movie Maker is free and available for download on the website of Microsoft. The advanced version is also available for purchase for \$29.95 per year. Windows Movie Maker does not support the conversion of video files. It provides basic and advanced functionality only. It does not support Windows Explorer's advanced browsing features, such as the SkyDrive and Win 8 file picker. It does not support an auto-save feature. Video clips are not supported. Use Movie Maker to transfer video

#### **Best Video Converter License Code & Keygen**

★ Built-in video convertor ★ Fast video convertor ★ Batch video convertor ★ Convert between popular video formats ★ 100% satisfied customer ★ Support technical support ★ Registration free ★ Support tutorials ★ Support online manual ★ Batch video convertor ★ Built-in video convertor ★ Fast video convertor ★ Convert between popular video formats ★ 100% satisfied customer ★ Support technical support ★ Registration free ★ Support tutorials ★ Support online manual ★ Help you to convert your video easily ★ Convert between popular video formats ★ 100% satisfied customer ★ Support technical support ★ Registration free ★ Support tutorials ★ Support online manual ★ Batch video convertor ★ Built-in video convertor ★ Fast video convertor ★ Convert between popular video formats ★ 100% satisfied customer ★ Support technical support ★ Registration free ★ Support tutorials ★ Support online manual ★ Help you to convert your video easily ★ Convert between popular video formats ★ 100% satisfied customer ★ Support technical support ★ Registration free ★ Support tutorials ★ Support online manual ★ Batch video convertor ★ Built-in video convertor ★ Fast video convertor ★ Convert between popular video formats ★ 100% satisfied customer ★ Support technical support ★ Registration free ★ Support tutorials ★ Support online manual ★ Help you to convert your video easily ★ Convert between popular video formats ★ 100% satisfied customer ★ Support technical support  $\star$  Registration free  $\star$  Support tutorials  $\star$  Support online manual Hi guys, I'm looking for an application that can convert wmv to any other format fastly, with high quality. Thanks Hi i have HD videos which i wish to convert them to MP3 file format. i want an application that can do that and have a user friendly interface. Need help to change video file format to mp3, avi. I have 50 videos in wmv format and i want to convert to mp3 and avi. I also have wmv videos in windows media player and quick time player. Hi, Please i need a video converter which can convert avi to wmv format. I have many avi files and i can play in windows media player but when i try to play in internet by dragging the avi file the media player stops working. Kindly i am looking for some tool to help 77a5ca646e

# **Best Video Converter Download [Win/Mac]**

BEST VIDEO CONVERTER is a comprehensive video converter software that helps you to convert almost any video and audio files to different formats like AVI, FLV, MP3, MPEG, MPEG4, M4A, MOV, WMV, 3GP and 3G2. The interface is simple and it gets unpacked in a matter of minutes. By using BEST VIDEO CONVERTER you can transform video and audio files. It can help you to convert almost any video and audio files to different formats like AVI, FLV, MP3, MPEG, MPEG4, M4A, MOV, WMV, 3GP and 3G2. The interface is simple and it gets unpacked in a matter of minutes. It features advanced output configuration settings for experienced users. The options let you configure various settings of the output file like codec, quality level, bit rate and more. You can also load any video/audio files into your default player. The quality of the output file is adjustable by using the quality selector. You can save the output files in various formats like AVI, FLV, MP3, MPEG, MPEG4, M4A, MOV, WMV, 3GP and 3G2. With BEST VIDEO CONVERTER you can even transform.mpg,.mov and.avi files. It supports almost all audio and video file formats including MP3, WAV, MP2, WMA, AVI, FLV, MOV, 3GP, 3G2, 3GA, MPEG, MPEG4, WMV, M4V, MOD, QT, MP4, VOB, MOV, OGV, M4A, ASF, MP4V, OGM, MP4, S3MP4, etc. With BEST VIDEO CONVERTER you can convert almost any video and audio files to different formats like AVI, FLV, MP3, MPEG, MPEG4, M4A, MOV, WMV, 3GP and 3G2. It features advanced output configuration settings for experienced users. The options let you configure various settings of the output file like codec, quality level, bit rate and more. Best Video Converter allows you to convert among different video and audio formats. Best Video Converter supports almost all the video and audio formats like mp3, wma, aac, aiff, avi, mov, wmv, mp4, avi, flv, 3gp, 3gp2,

#### **What's New in the Best Video Converter?**

Evoke is a video player that works on Windows 7, 8, 10 and Windows Server. Its interface is oriented towards simplicity and ease of use with a minimalist design. It can be used to play video files. It can play all kind of videos in various formats. For the convenience of users, Evoke has the function of playing videos offline and also allows to download videos online. It supports various popular audio formats such as MP3, WMA, WAV and OGG. The user can play all of the above-mentioned audio formats online, even when the bandwidth is not enough. Key Features: 1. Simple interface and easy-to-use: Its interface is simple and intuitive, with a minimalist design. The user can clearly see the progress of the video clip as it is played. Besides, when the application receives a phone call or a message notification, the sound will be muted automatically. And when the file has finished playing, you can resume playing it. If it is necessary to control the playback mode, you can easily find it in the setting menu. 2. Play online videos: Evoke supports all kinds of video files. You can download online video clips from the Internet and watch them when there is not enough bandwidth. 3. Play local videos: Evoke is also a video player that works on Windows 7, 8, 10 and Windows Server. Its interface is oriented towards simplicity and ease of use with a minimalist design. You can play videos in any video format, such as MPEG, MP4, FLV, AVI, WMV, VOB, 3GP, MOD, and MKV. Furthermore, you can play videos on the computer and the smartphone. Also, you can play videos offline. When the file is playing, you can pause it and the video player can resume the playback when you press the Resume button. And when the video is over, you can end the playback at any time. 4. Auto detect the audio and video format: In the playback process, it can automatically detect the format of the audio and video. 5. Custom video settings: You can customize video settings such as frame rate, codec, bit rate, sample rate, aspect ratio and channel. 6. Online videos downloader: You can download videos from popular video websites. 7. Play audio and video in the background: The application can play videos in the background, which can maximize the system's performance and allows you to work without interrupting the videos. 8. Stream video: You can stream video on your Windows computer. Advantages: The sound can be muted automatically when the application receives a phone call or a message notification. Support all video formats such as MP4, FLV, MKV, MOD and AVI. It can play videos on the computer and the smartphone. Play the video in the

# **System Requirements For Best Video Converter:**

As this game is going to be released in an official xbox live arcade game mode, it will only be available to xbox users. To get started, we recommend the following: •[SkyFall Xbox] -Windows 7, 8, or 10 -A minimum of 1GB of RAM -An ATI RADEON HD3200 or higher, NVIDIA GeForce GTX 650 or higher, Intel i3 or higher or Core 2 Duo E4500 or higher, or compatible AMD CPU -4GB of free space •

<http://gonzaloviteri.net/?p=905> <https://quifikungwacalsay.wixsite.com/kingtratunna/post/wmi-tools-crack> <https://www.topperireland.com/advert/allsync-6-0-12-35-crack-torrent-free-download-x64-latest-2022/> <https://canhotrongmo.com/free-voice-changer-deluxe-1-7-1-win-mac/> [http://fisher65.ru/wp-content/uploads/2022/06/shot\\_clock\\_standard.pdf](http://fisher65.ru/wp-content/uploads/2022/06/shot_clock_standard.pdf) <https://bramshawbv.com/wp-content/uploads/2022/06/vardaig.pdf> <https://n21.pl/wp-content/uploads/2022/06/helsjes.pdf> <http://saddlebrand.com/wp-content/uploads/2022/06/amabyab.pdf> <https://transitdamagerepairs.com/wp-content/uploads/2022/06/rebike.pdf> <https://www.sacampsites.co.za/advert/stock-pivot-point-calculator-crack-for-pc-final-2022/>